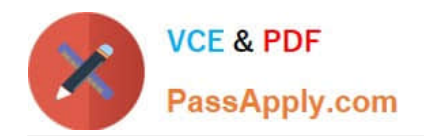

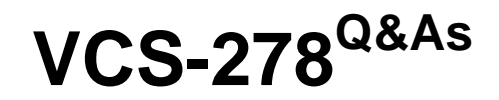

Administration of Veritas NetBackup 8.1.2

# **Pass Veritas VCS-278 Exam with 100% Guarantee**

Free Download Real Questions & Answers **PDF** and **VCE** file from:

**https://www.passapply.com/vcs-278.html**

100% Passing Guarantee 100% Money Back Assurance

Following Questions and Answers are all new published by Veritas Official Exam Center

**C** Instant Download After Purchase

- **83 100% Money Back Guarantee**
- 365 Days Free Update
- 800,000+ Satisfied Customers

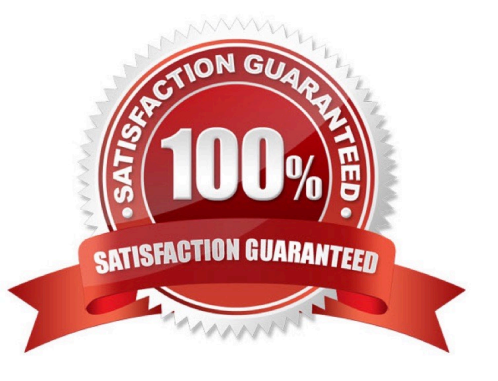

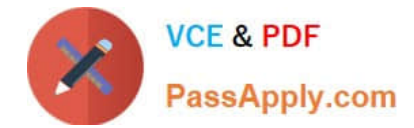

## **QUESTION 1**

Backup jobs end with the following series of messages in the Job Details:

```
Error bpbrm (pid=98983) db FLISTsend failed: Unable to connect to the database (2505)
12/05/2013 15:39:45 - job 63389 was restarted as job 63390
Failed to get status code information (2505)
```
Which process is failing to respond?

A. nbjm

B. nbemm

C. bpdbm

D. bpbrm

Correct Answer: C

## **QUESTION 2**

Upon arriving at work on a Monday, an administrator sees several replication jobs that have failed with the following error message:

no images were successfully processed

Which two reasons may be the cause for the error code? (Choose two.)

- A. The checkpoint restart is disabled for the replication jobs.
- B. There are network connectivity issues between the source and target domains.
- C. The NetBackup host ID-based certificate was revoked.
- D. There is insufficient storage space on the target storage server.
- E. There are insufficient tapes in the replication volume pool.

#### Correct Answer: BD

## **QUESTION 3**

What is the purpose of the Logon and Password settings in the Disaster Recovery tab of a NetBackup catalog backup policy?

A. to specify credentials required to access a network share

B. to encrypt the NetBackup catalog backup data

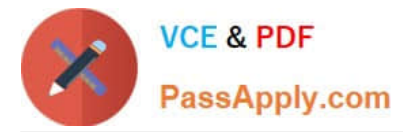

- C. to require credentials to perform a catalog recovery
- D. to encrypt the disaster recovery file

Correct Answer: A

Reference: https://www.veritas.com/support/en\_US/article.v42545709\_nbu\_core\_admin\_web

## **QUESTION 4**

Backups are failing with status code 96 because tapes have NOT returned to the scratch volume pool after all the images on the tapes have expired.

What may be preventing the media from returning to the scratch pool?

- A. The media was created in volume pools other than the scratch pool.
- B. The media is in an off-site location.
- C. The media was written with multiplexed images.
- D. The media is in a Suspended state.

Correct Answer: A

## **QUESTION 5**

A storage lifecycle policy can be configured for which operations?

- A. Fixed, data classification, automatic
- B. Backup, deduplication and export
- C. Backup, duplication and replication
- D. Backup, export and import

Correct Answer: C

[VCS-278 Study Guide](https://www.passapply.com/vcs-278.html) [VCS-278 Exam Questions](https://www.passapply.com/vcs-278.html) [VCS-278 Braindumps](https://www.passapply.com/vcs-278.html)